# Cheatography

#### Java 8 Streams Cheat Sheet by [carlmig](http://www.cheatography.com/carlmig/) via [cheatography.com/67226/cs/16854/](http://www.cheatography.com/carlmig/cheat-sheets/java-8-streams)

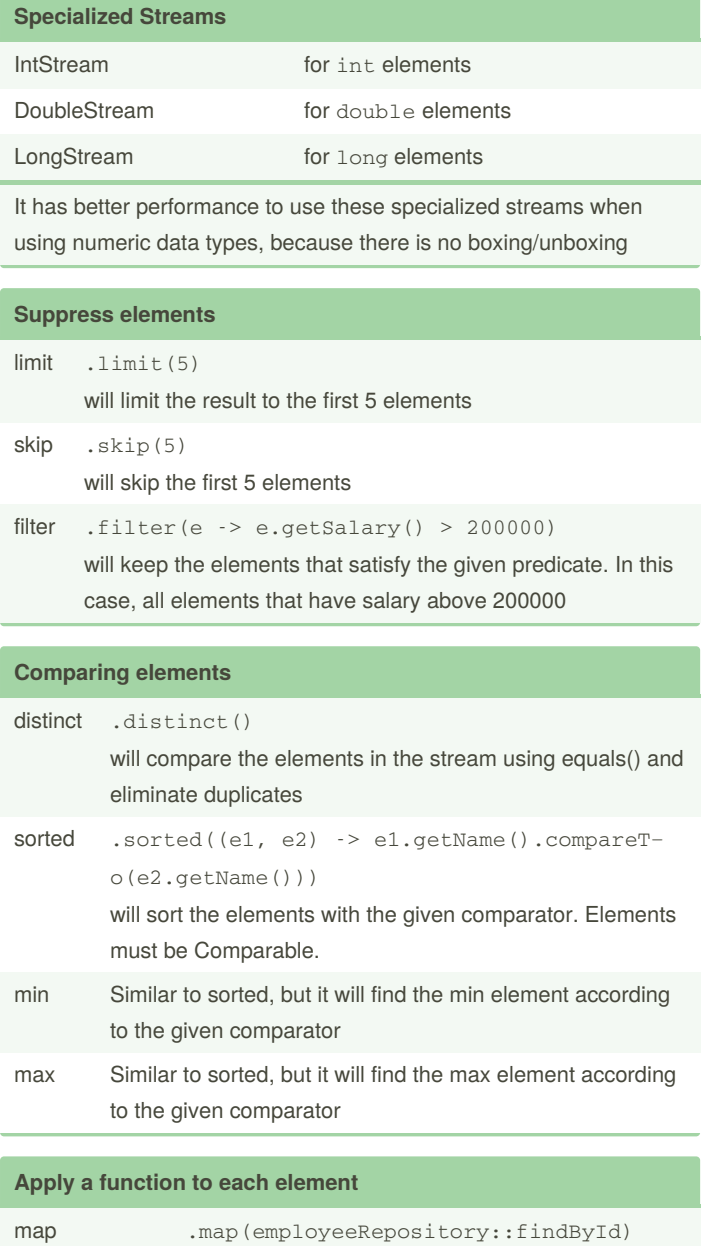

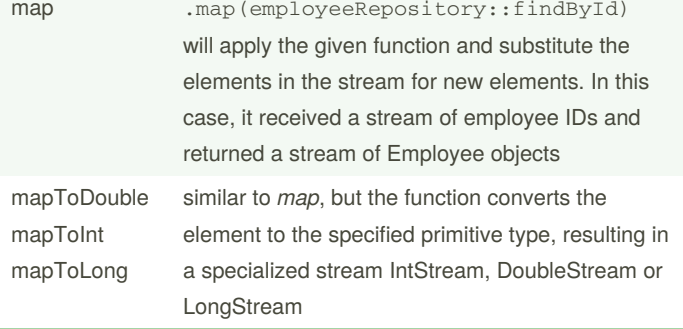

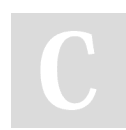

By **carlmig** [cheatography.com/carlmig/](http://www.cheatography.com/carlmig/) Published 2nd September, 2020. Last updated 30th August, 2018. Page 1 of 2.

Sponsored by **ApolloPad.com** Everyone has a novel in them. Finish Yours! <https://apollopad.com>

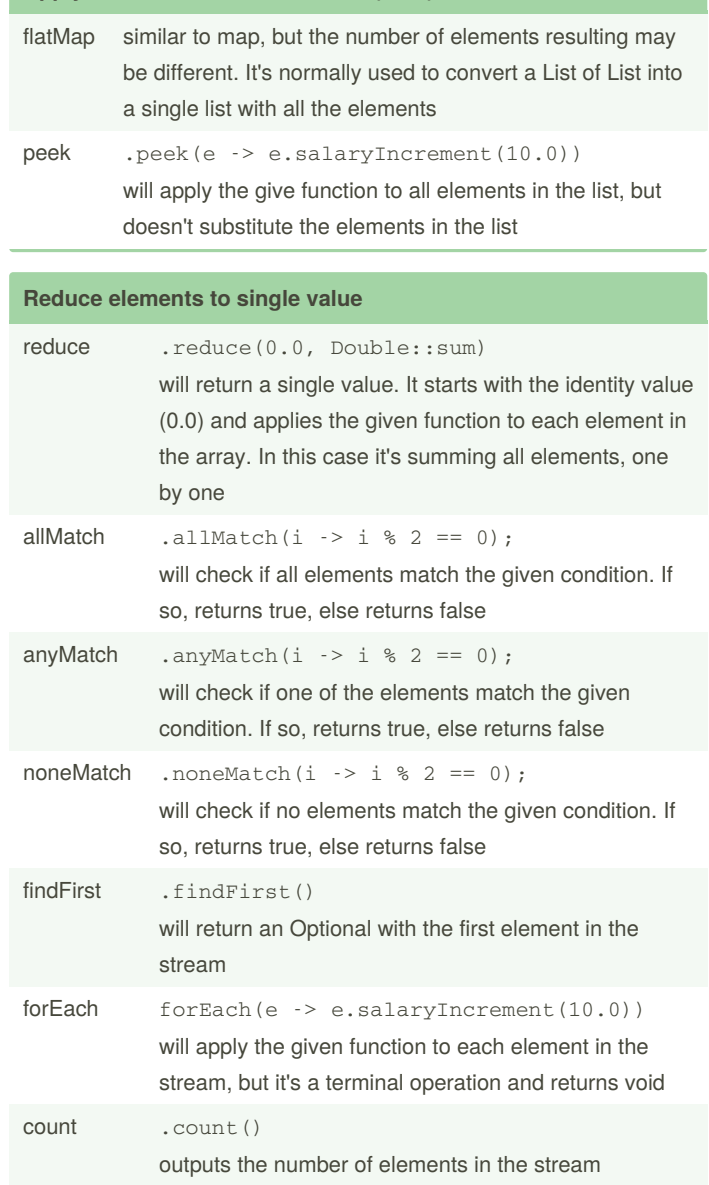

**Apply a function to each element (cont)**

# Cheatography

### Java 8 Streams Cheat Sheet by [carlmig](http://www.cheatography.com/carlmig/) via [cheatography.com/67226/cs/16854/](http://www.cheatography.com/carlmig/cheat-sheets/java-8-streams)

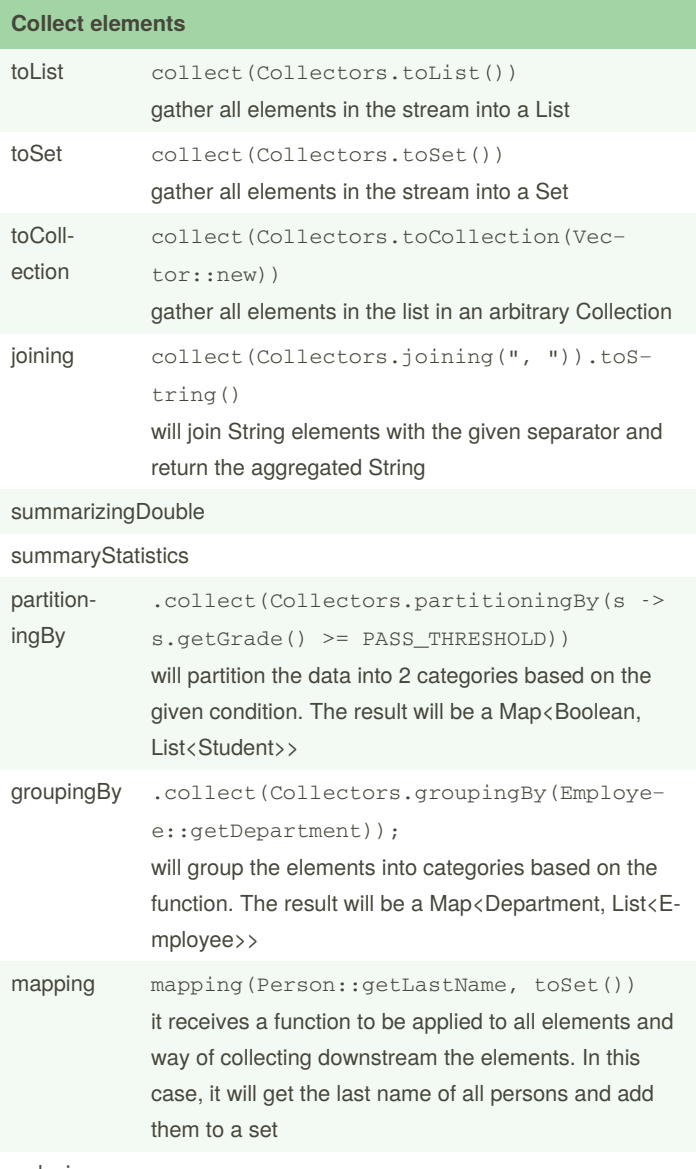

reducing

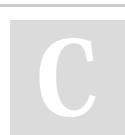

#### By **carlmig**

[cheatography.com/carlmig/](http://www.cheatography.com/carlmig/)

Published 2nd September, 2020. Last updated 30th August, 2018. Page 2 of 2.

Sponsored by **ApolloPad.com** Everyone has a novel in them. Finish Yours! <https://apollopad.com>